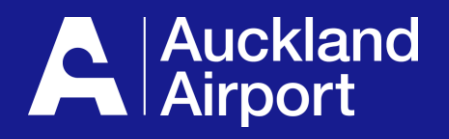

# **AIRDAT Passport**

**Company Admin Guide**

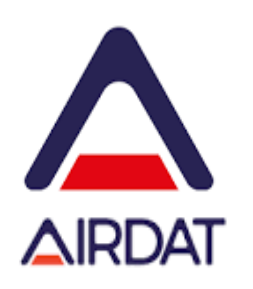

- **1. Login and register**
- **2. View profile**
- **3. Edit profile**
- **4. Application help**

#### **Login and Register**

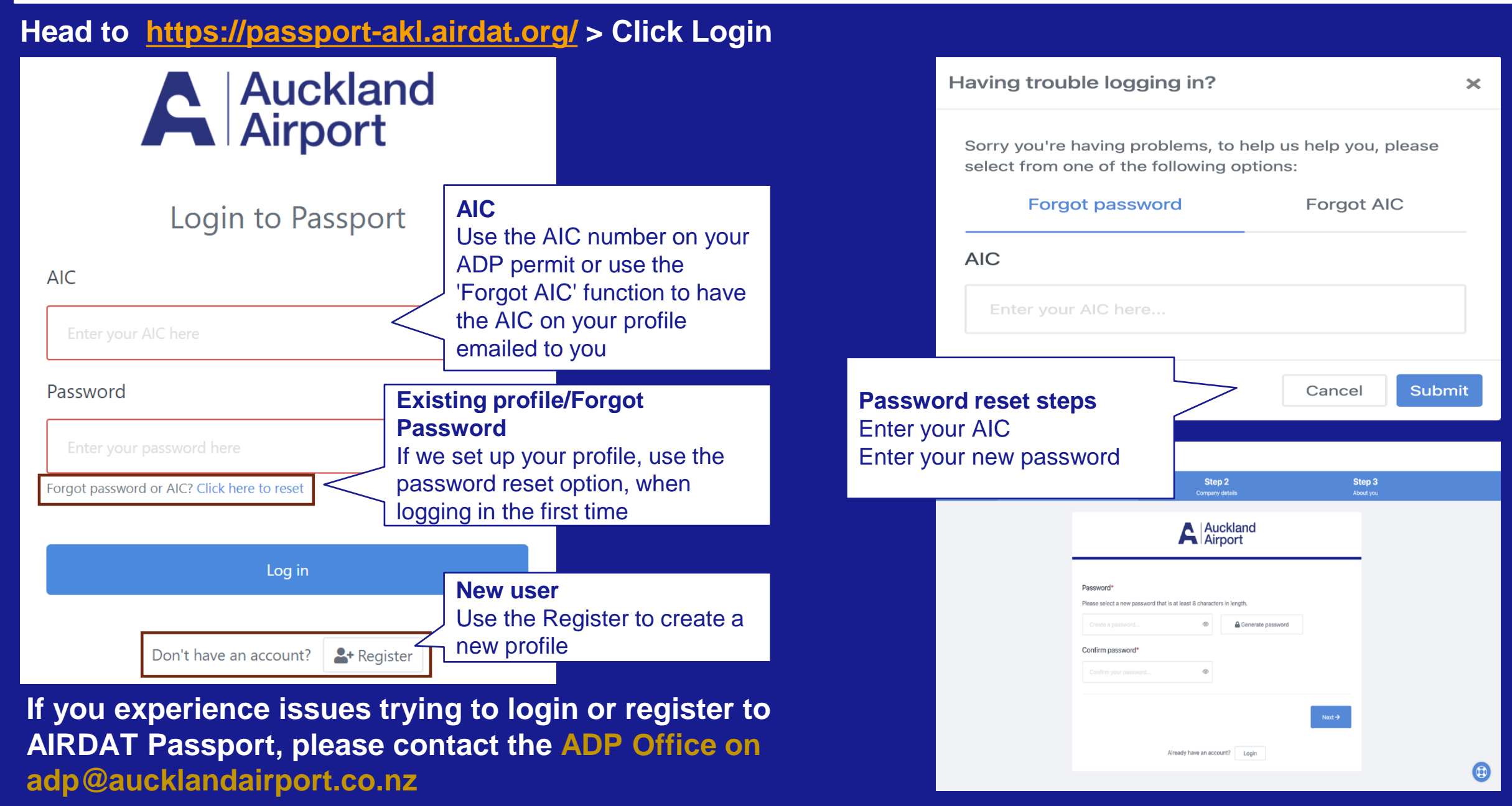

#### **2** View Profile

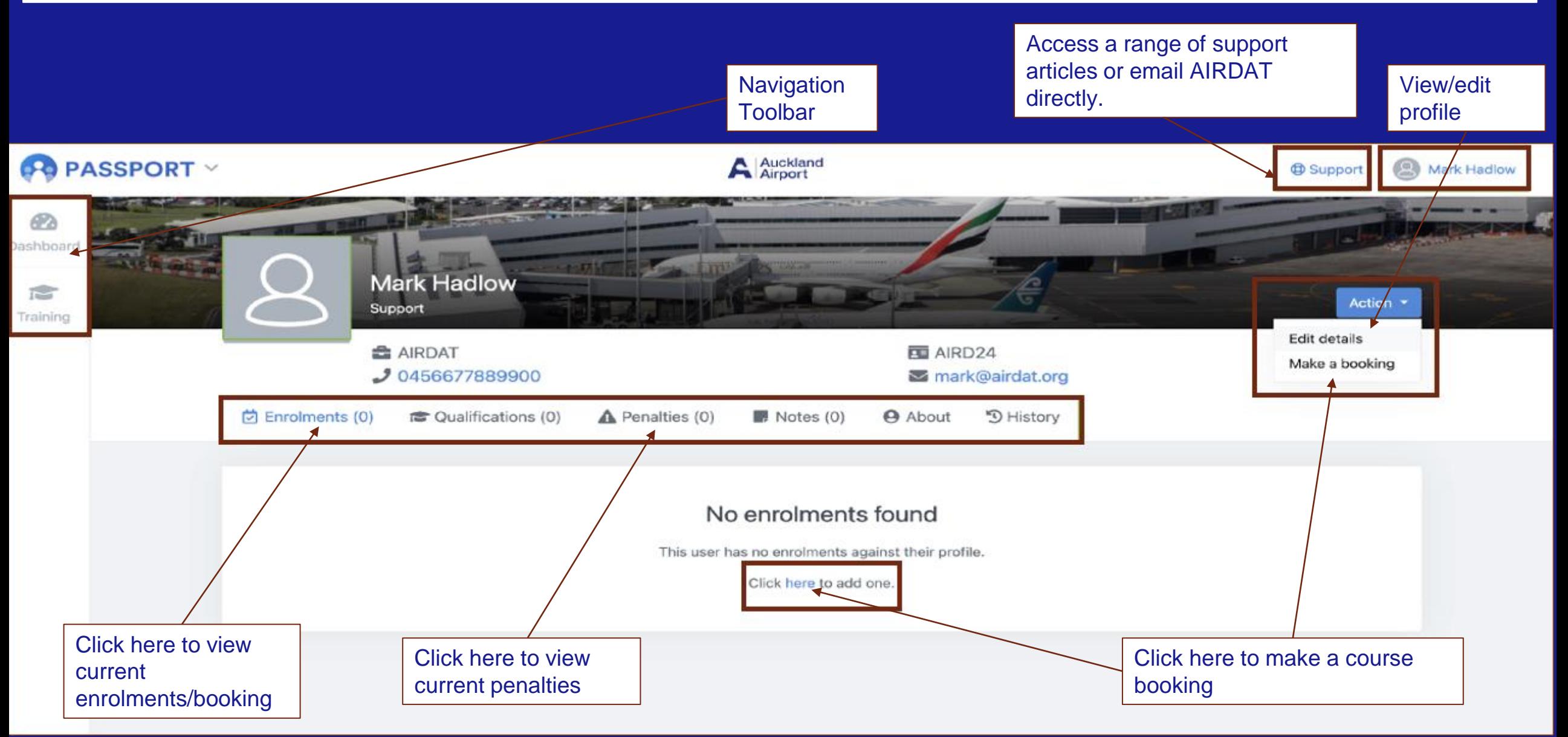

### **Edit Profile**

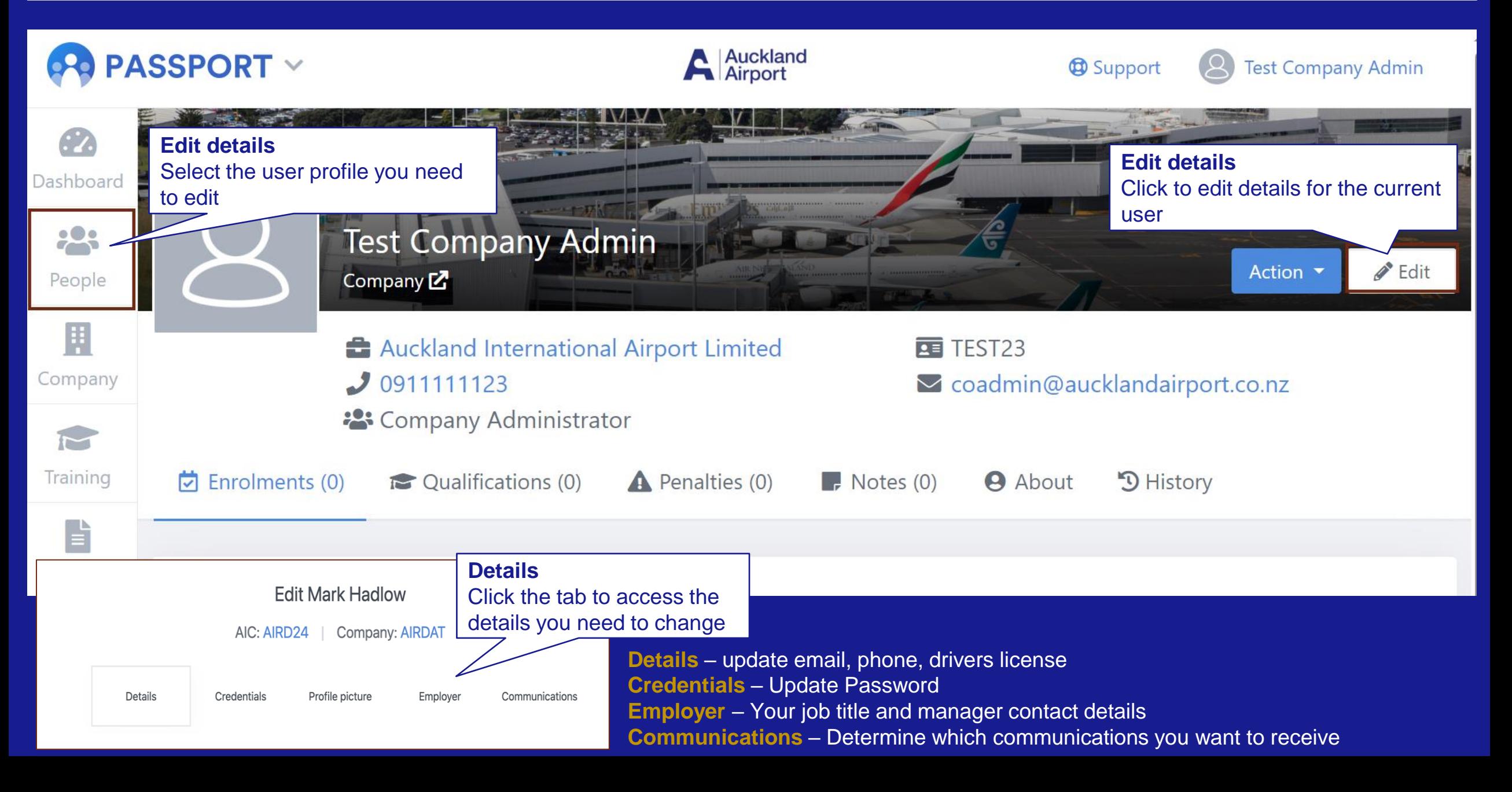

## **Application help**

- **For business process enquiries, such as if you are unsure of what information you need to provide or unsure of how to make a course booking, please contact Auckland airport at the ADP Office via email adp@aucklandairport.co.nz Or by phone on 09 255 9071**
- **For technical issues, such as the website is down, please contact 'AIRDAT' directly using the 'support' button, located at the top right of the AIRDAT website.**
- **All general enquiries please contact Auckland Airport at the ADP Office via email adp@aucklandairport.co.nz Or by phone on 09 255 9071**